### ICS 101 Fall 2013 Networking and the Internet

Asst. Prof. Lipyeow Lim Information & Computer Science Department University of Hawaii at Manoa

### Problem

• Ancient cities G and R have a made a pact that each will come to the (military) aid of the other if one is in trouble.

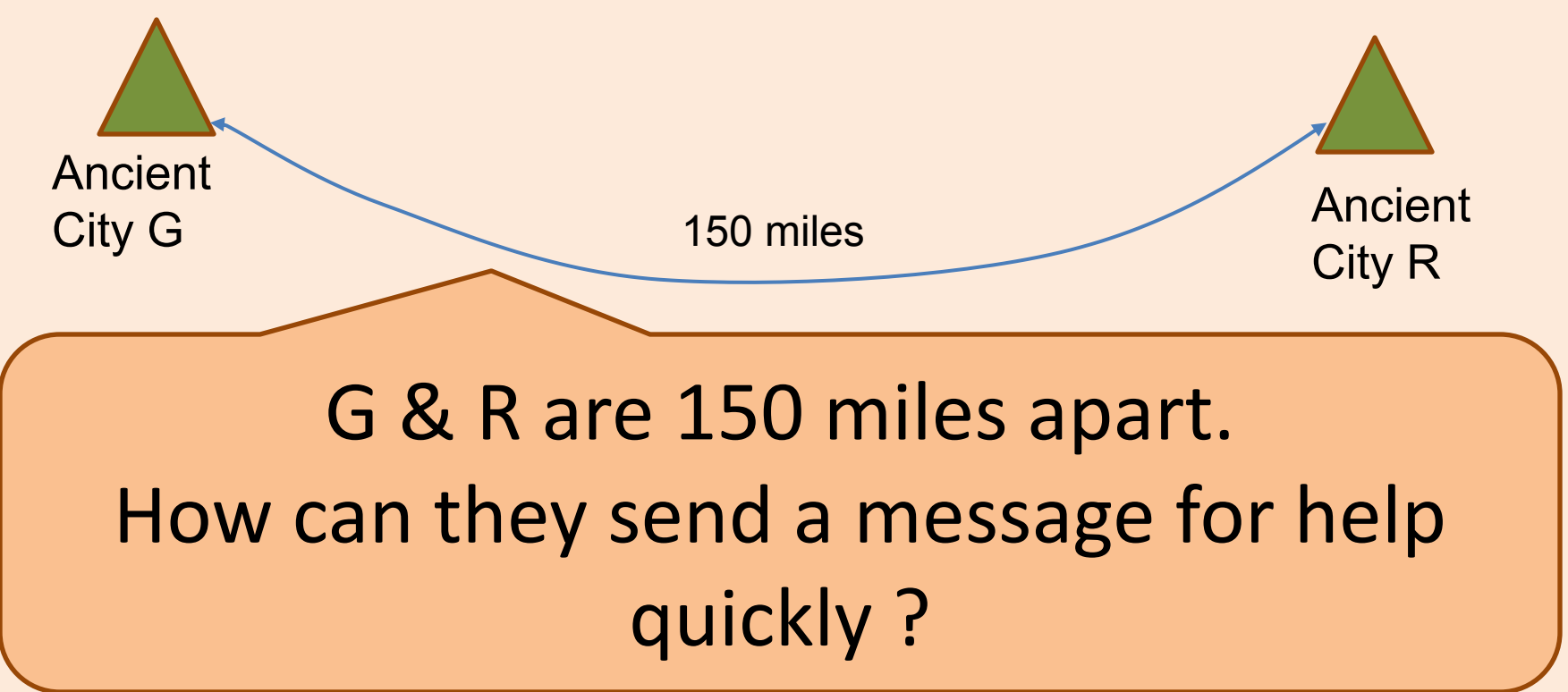

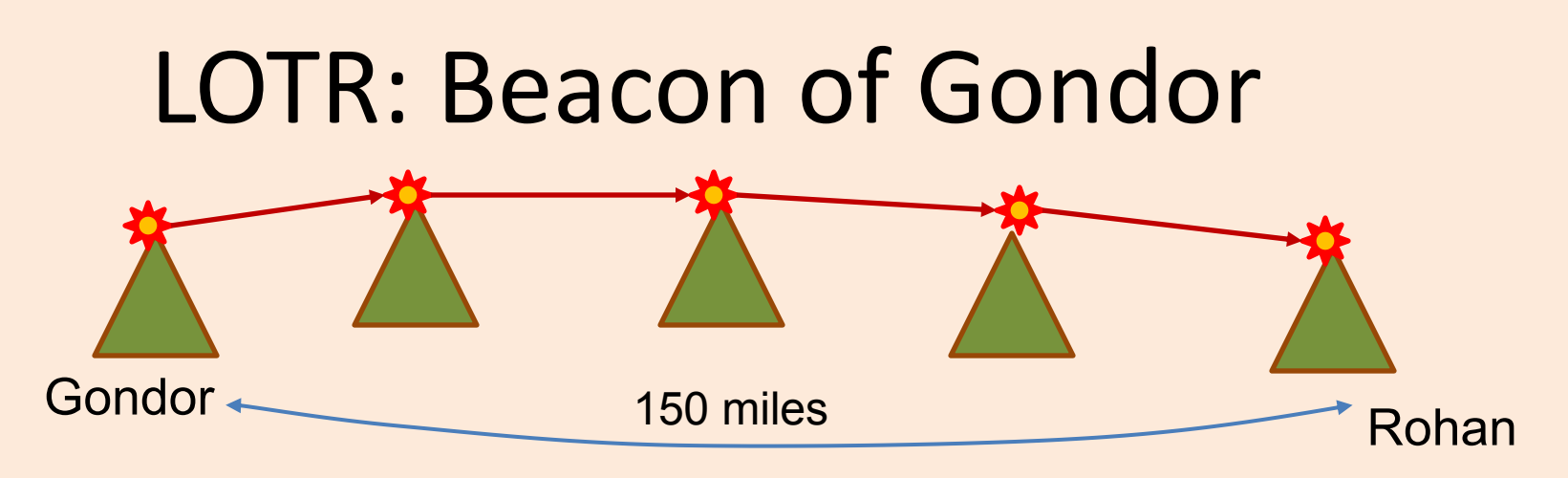

- Video: <http://www.youtube.com/watch?v=i6LGJ7evrAg>
- Transmission medium: air- line of sight
- Data encoding:  $1$  bit fire or no fire
- All receivers have to be listening
- Agreed upon interpretation of the signal at the endpoints
- Intermediate beacon wardens are always looking for a signal and relaying the signal
- One way communication

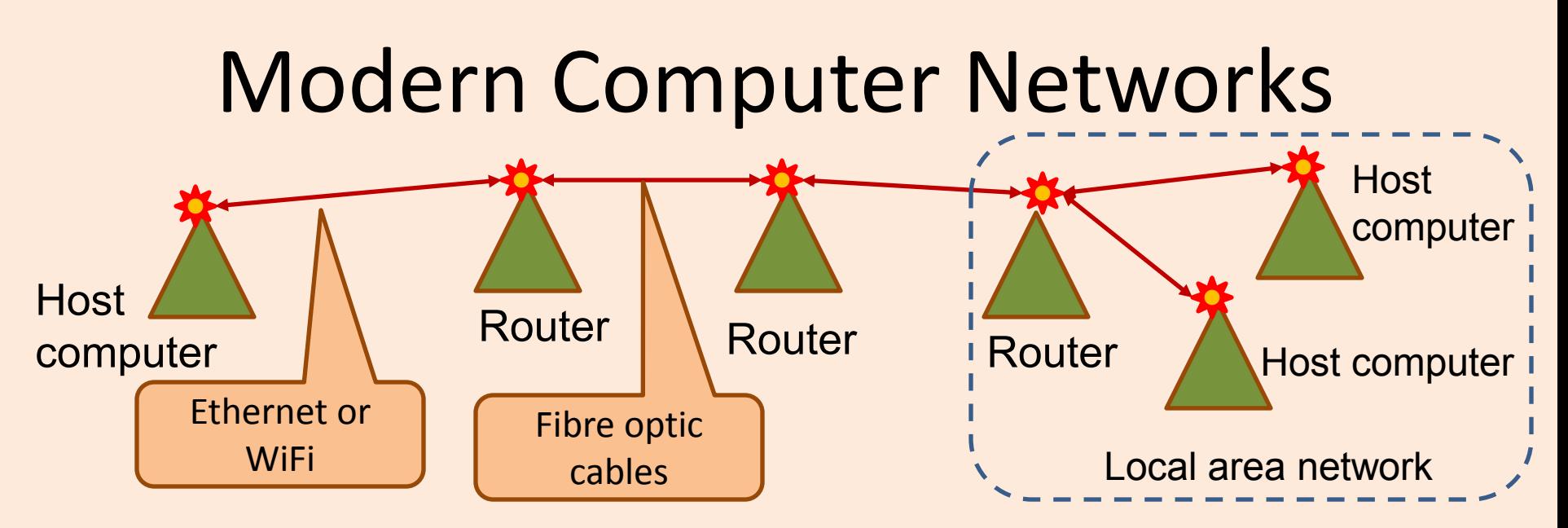

- Signaling technology can transmit complex sequences of bits - packets
- Each host or router obeys a set of rules for how to handle incoming/outgoing messages – communication protocols
- Communications can be multi-way
- Bandwidth: the number of bits that can be transferred per second (bps)
- Latency: the time it takes for a message to reach the destination after leaving the source

# Quiz 1

- **What is the** *bandwidth* **between two communicating nodes A & B?**
	- a) How long it takes for 1 bit to travel from A to B
	- b) How much data can travel from A to B in one unit time
	- c) How far apart A and B are
	- d) How long it takes a beam of light to travel from A to B

# Quiz 2

- **What is the** *latenc***y between two communicating nodes A & B ?**
	- a) How long it takes for 1 bit to travel from A to B
	- b) How much data can travel from A to B in one unit time
	- c) How far apart A and B are
	- d) How long it takes a beam of light to travel from A to B

### Local Area Networks

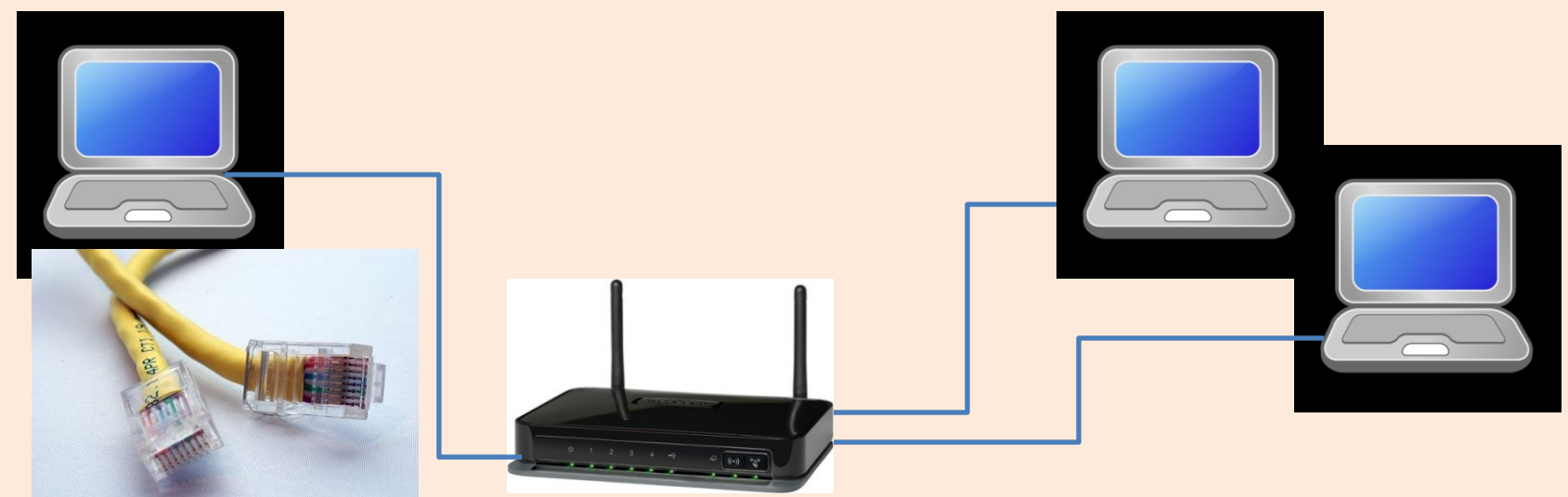

- Wired (UTP Cat5) or Wireless 802.11
- Connects hosts within a limited spatial region together to form a network
- All hosts within the network can "talk" to each other
- The network is often a shared medium: only one host can talk at one time and the rest listens.

### Data Packet

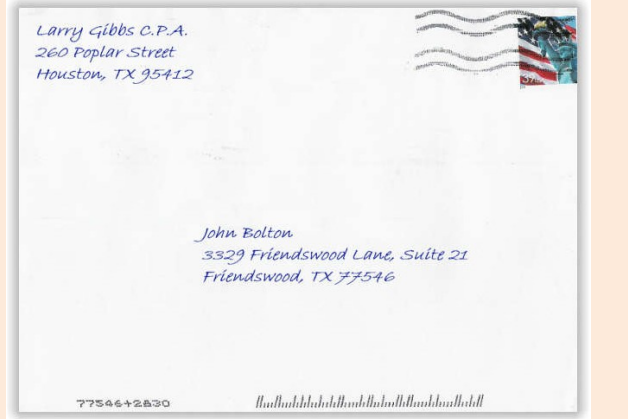

- How messages are packaged for delivery on the network – like postal mail.
- Source and destination addresses

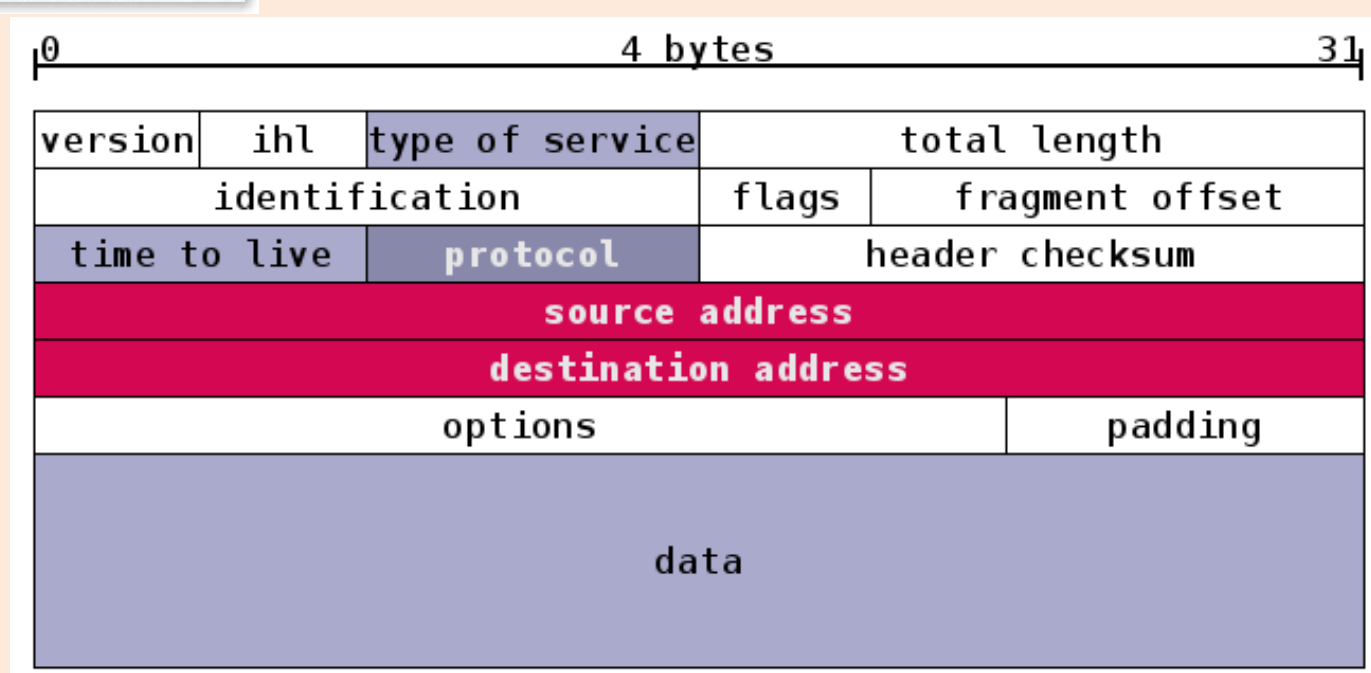

### Network Abstractions

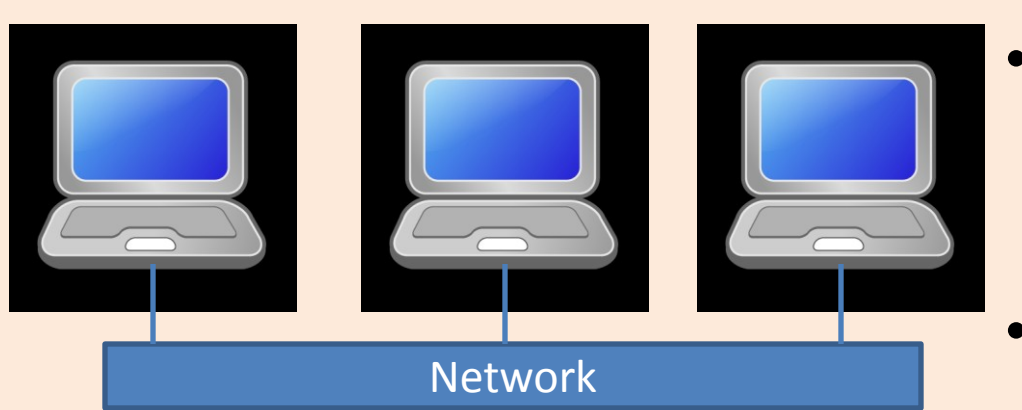

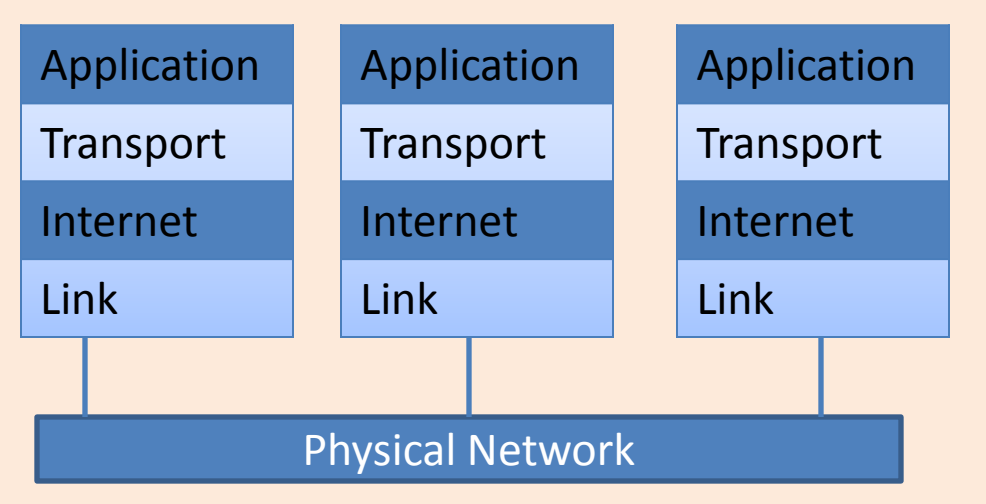

- **Network** communications are conceived as layers of abstractions.
- Each layer plays a specific role and is relatively independent of other layers
- Each layer has its own packet format
- Packets from higher layers are embedded in packets of lower layers – "encapsulation"

# TCP/IP Four Layer Model

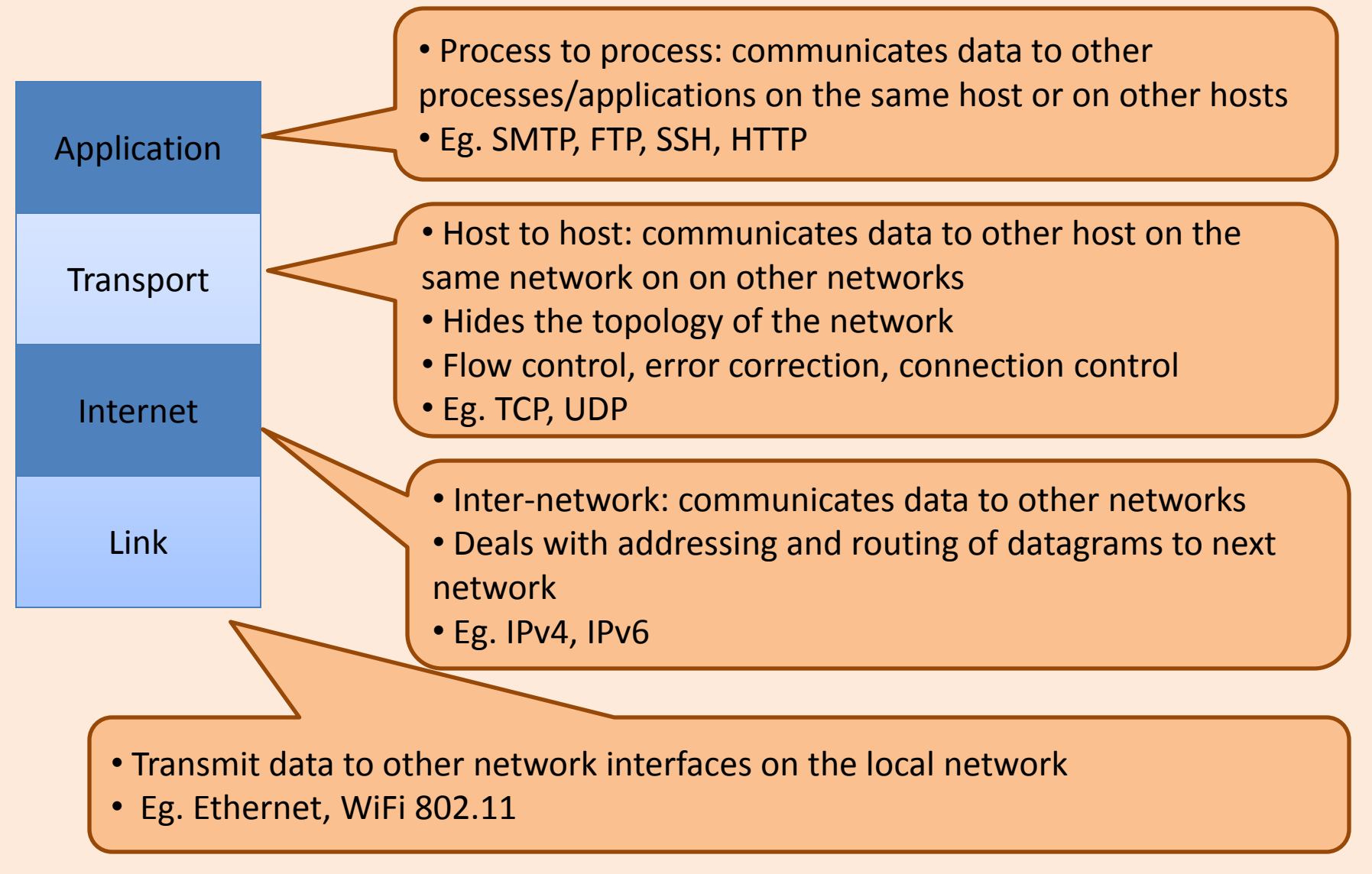

# Link Layer

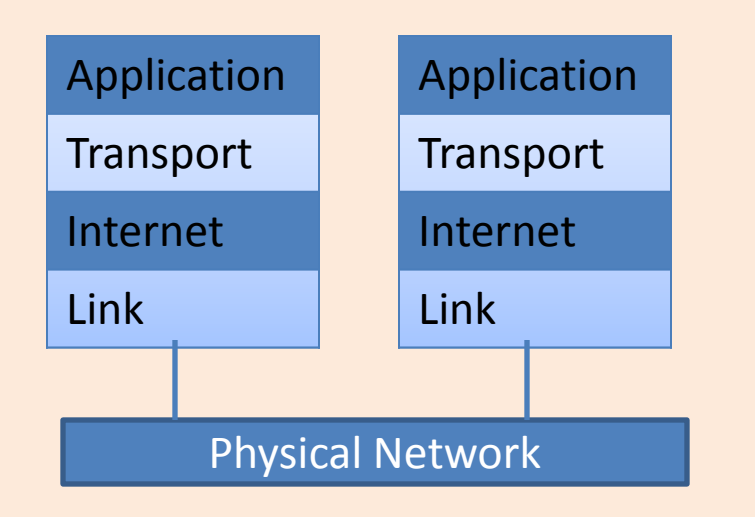

- Eg. Ethernet, WiFi 802.11
- A host can have multiple network interface cards (eg. Laptops typically have an ethernet interface and a WiFi interface)
- Each interface has a 48-bit physical address that is hardwired to the hardware

Data packet arrives from upper layer (Internet layer)

- If packet is too big, break packet into smaller fragments (`frames')
- Embed data packet in a link layer packet with link layer header, sequence number, error correction code etc.
- Link layer packets gets transmitted on physical link
- Link layer protocol governs how transmission over physical link is done. Eg. Carrier sense multiple access

Bottom-up process is similar on the receiving host

### Internet Layer

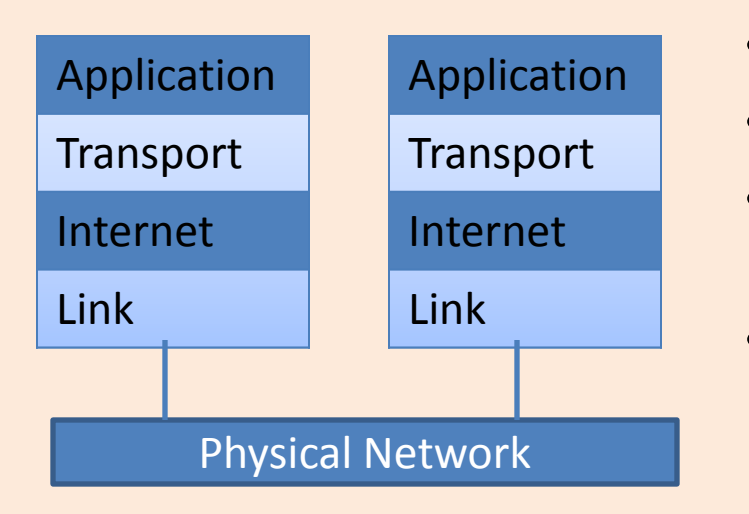

- Eg. IPv4
- Connects multiple networks together.
- Each network interface of a host is associated with an 32-bit IPv4 address
- IP address is not hardwired, but assigned in the software

Data packet arrives from Transport layer

- Embed data packet in an IPv4 packet with IP header etc.
- Pass packet to Link layer

Data packet arrives from Link layer

- Check IP header if packet destination is for this host. If yes, strip header and pass to Transport layer
- Otherwise forward packet (routing)

### IPv4 Addresses & Domain Name Service

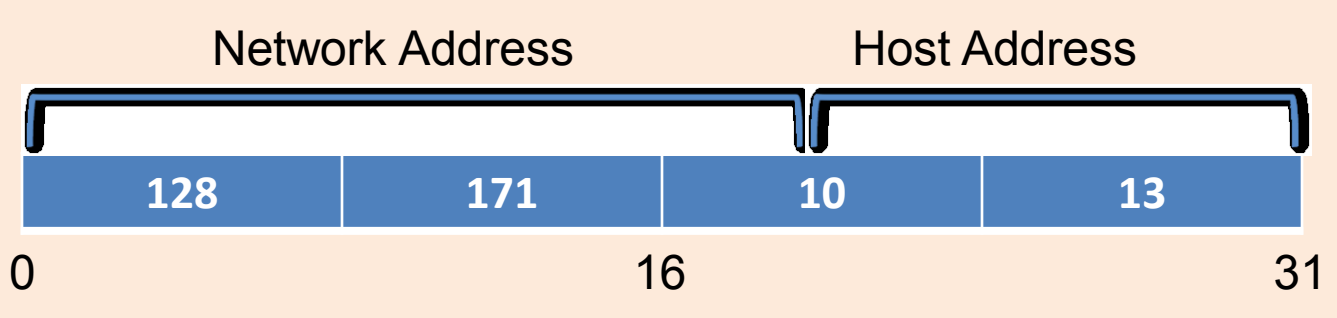

- IP addresses are 32 bit numbers often written in 4 octets: 128.171.10.13
- Each address is also split into two parts
	- Prefix is the network address
	- Suffix is the host address within that network
- Domain Name Servers provide a service that translates more meaningful names to IP addresses

– Uhunix.hawaii.edu = 128.171.24.197

– www2.hawaii.edu = 128.171.224.150

## IPv4 & Inter-network Routing

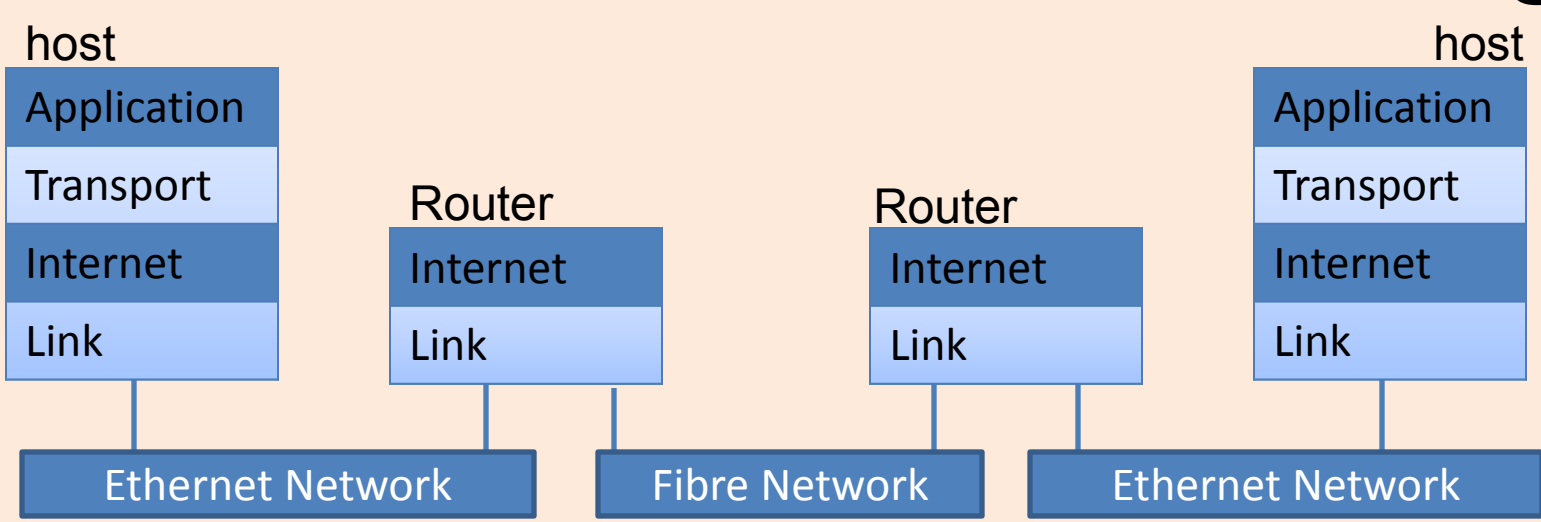

#### For routers

- Examine destination IP address
- Look up routing tables to determine outgoing network
- Pass packet to link layer of that outgoing network
- Best effort delivery no guarantees!

### Transport Layer

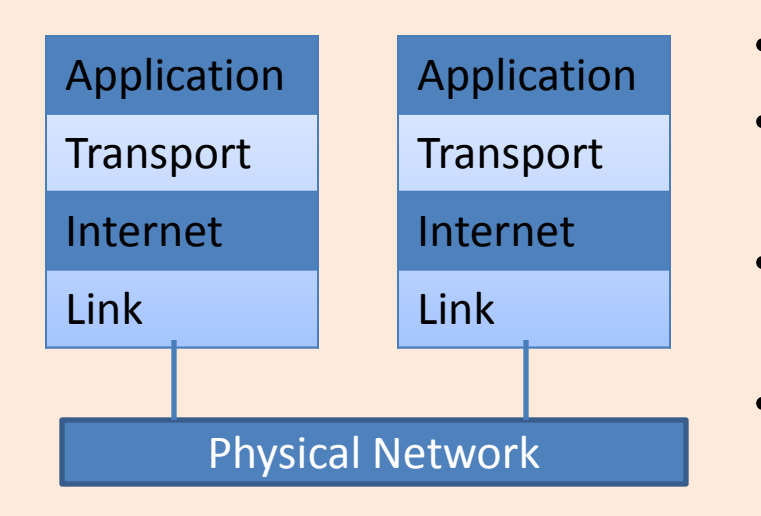

- Eg. TCP (connection-oriented), UDP
- End-to-end message transfer between hosts applications
- Each application on a host is associated with a port number
- IP address + port number will identify an application end-point

TCP provides a reliable communication channel between two host applications by addressing several issues

- Data packets arriving out of order
- Data packets are corrupted
- Same packets arriving more than once
- Some packets are lost/discarded
- Traffic congestion control

#### Applications: Email

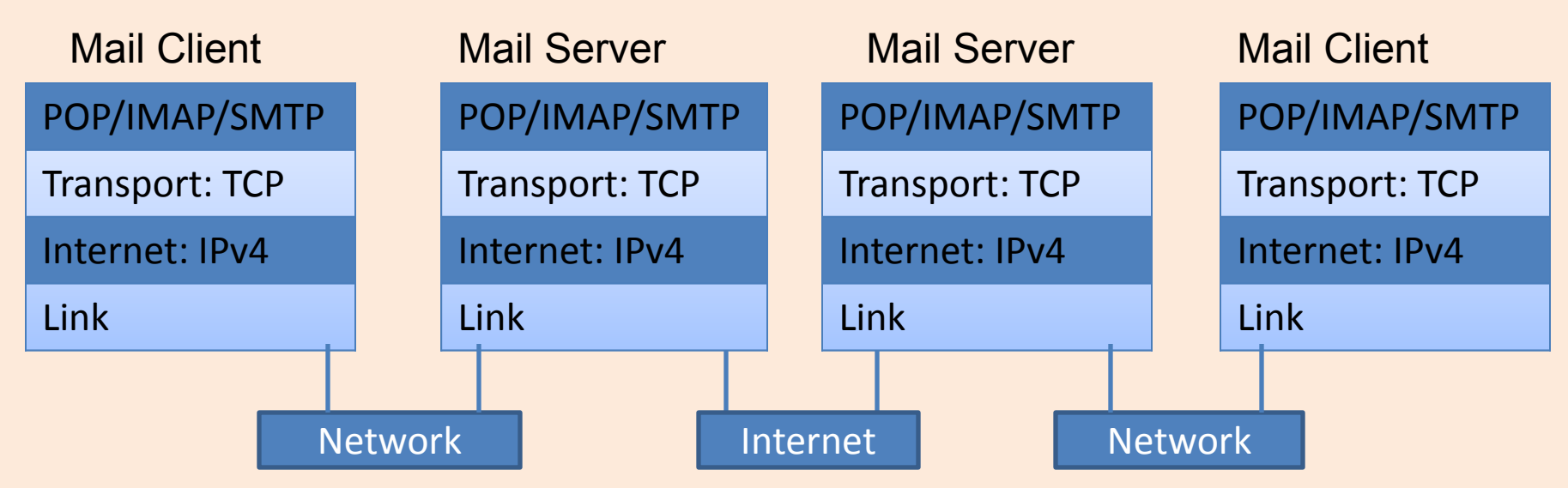

- Your email client program downloads incoming emails from mail server (imap.gmail.com pop.gmail.com)
- Outgoing emails are sent to mail server (smtp.gmail.com)
- Mail servers handle the routing of emails using SMTP protocol which operates on port 25 or 587
	- Lookup IP address of destination hostname in the email address using DNS
	- Relaying email as packets to that IP address

### Sample Email Header

Delivered-To: [strev@guhrelay.hawaii.edu](mailto:strev@guhrelay.hawaii.edu)

Received: by 10.58.145.6 with SMTP id

sq6csp687725veb; Mon, 3 Sep 2012

20:39:01 -0700 (PDT)

Received: by 10.68.129.38 with SMTP id nt6mr43102232pbb.76.1346729940698; Mon,

03 Sep 2012 20:39:00 -0700 (PDT)

Return-Path: <[postmaster@laulima.hawaii.edu>](mailto:postmaster@laulima.hawaii.edu) Received:

from [mta11.its.hawaii.edu](http://mta11.its.hawaii.edu/) [\(mta11.its.hawaii.edu.](http://mta11.its.hawaii.edu/) [128.171.224.147])

by [mx.google.com](http://mx.google.com/) with ESMTPS id px6si25354378pbc.214.2012.09.03.20.38.53

(version=TLSv1/SSLv3 cipher=RC4-MD5); Mon, 03 Sep 2012 20:39:00 -0700 (PDT)

Received-SPF: pass ([google.com](http://google.com/): domain of [postmaster@laulima.hawaii.edu](mailto:postmaster@laulima.hawaii.edu)

designates [128.171.224.58](tel:128.171.224.58) as permitted sender) clientip=[128.171.224.58;](tel:128.171.224.58)

Authentication-Results: [mx.google.com;](http://mx.google.com/) spf=pass [\(google.com](http://google.com/): domain of

[postmaster@laulima.hawaii.edu](mailto:postmaster@laulima.hawaii.edu) designates [128.171.224.](tel:128.171.224.58) [58](tel:128.171.224.58) as permitted sender)

smtp.mail=[postmaster@laulima.hawaii.edu](mailto:postmaster@laulima.hawaii.edu)

MIME-version: 1.0

Content-type: multipart/mixed; boundary="Boundary\_(ID\_3RY8N2VbJHb4tH5siR1e ww)"

Received:

from [pmx11.its.hawaii.edu](http://pmx11.its.hawaii.edu/) ([pmx11.its.hawaii.edu](http://pmx11.its.hawaii.edu/) [\[1](tel:[128.171.224.58) [28.171.224.58\]](tel:[128.171.224.58)) by

[mta11.its.hawaii.edu](http://mta11.its.hawaii.edu/) (Sun Java(tm) System Messaging Server 6.3-11.01 (built

Feb 12 2010; 32bit)) with ESMTP id <[0M9T0071I3GJ4F40@mta11.its.hawaii.edu](mailto:0M9T0071I3GJ4F40@mta11.its.hawaii.edu)>;

Mon, 03 Sep 2012 17:38:45 -1000 (HST)

Received:

from [kuhi.its.hawaii.edu](http://kuhi.its.hawaii.edu/) ([kuhi.its.hawaii.edu](http://kuhi.its.hawaii.edu/) [\[128.1](tel:[128.171.25.223) [71.25.223\]](tel:[128.171.25.223)) by

[pmx11.its.hawaii.edu](http://pmx11.its.hawaii.edu/) (Postfix) with ESMTP id E587118C023; Mon, 03 Sep 2012

17:38:42 -1000 (HST)

Received:

from [sak24.its.hawaii.edu](http://sak24.its.hawaii.edu/) [\(sak24.its.hawaii.edu](http://sak24.its.hawaii.edu/) [12 8.171.225.199])

by [kuhi.its.hawaii.edu](http://kuhi.its.hawaii.edu/) (8.12.10/8.12.6) with ESMTP id q843ccvH023430; Mon, 03

Sep 2012 17:38:38 -1000 (HST)

Date: Mon, 03 Sep 2012 17:38:33 -1000 (HST)

From: Dennis Streveler [<strev@hawaii.edu>](mailto:strev@hawaii.edu)

Cc: ["strev@hawaii.edu](mailto:strev@hawaii.edu)" <[strev@hawaii.edu>](mailto:strev@hawaii.edu)

Message-id:

<[112987554.2310.1346729913602.JavaMail.sakai@](mailto:112987554.2310.1346729913602.JavaMail.sakai@sak24.its.hawaii.edu) [sak24.its.hawaii.edu](mailto:112987554.2310.1346729913602.JavaMail.sakai@sak24.its.hawaii.edu)>

Subject: ICS 101 Help: Tuesday lecture -- Everything you THOUGHT you knew about NETWORKS and then some X-Mailer: sakai-mailsender

# Applications: HTTP

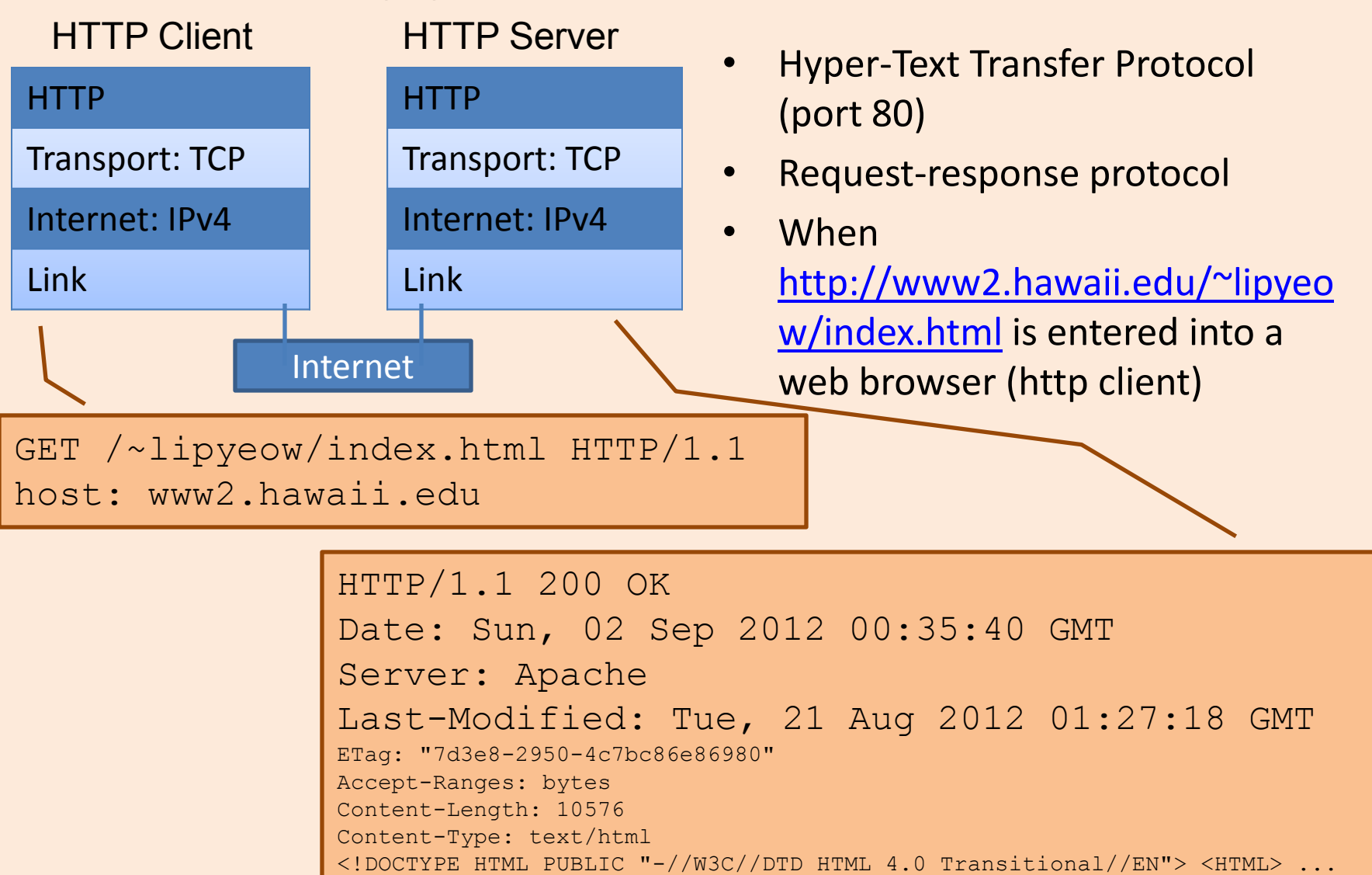

### Internet Security

- All data transmitted on the network using the protocols described thus far are in plaintext
- Anyone with access to the physical network link can snoop on the bit sequences and decode according to the protocol stack!
- Anyone can read your emails if he/she has access to a link on which your email packets are transmitted
- Use encrypted connections eg. SSL/TLS

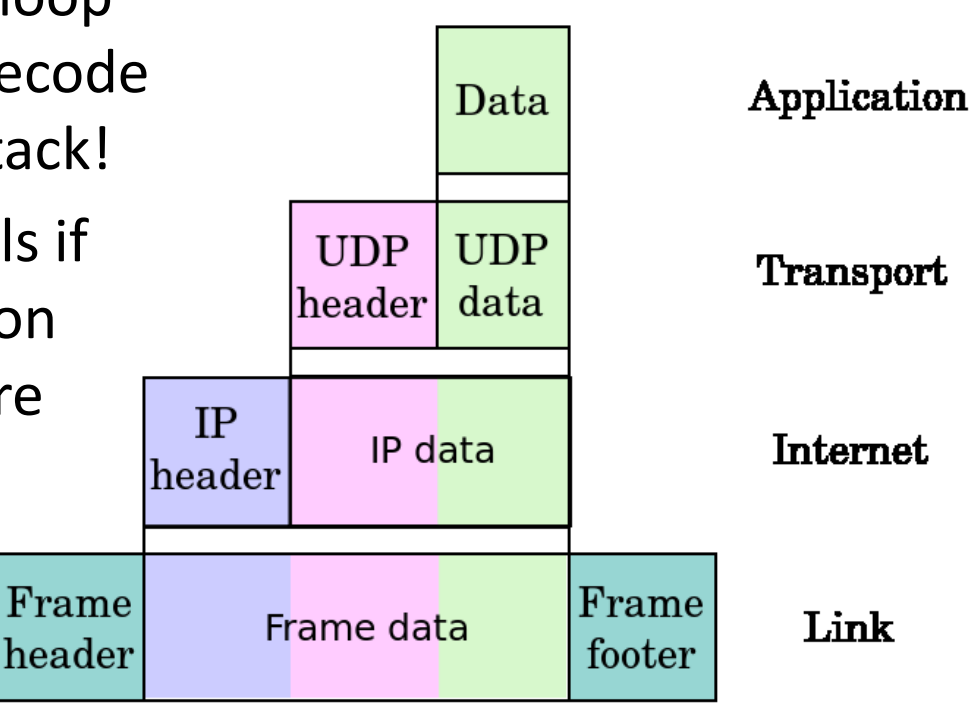

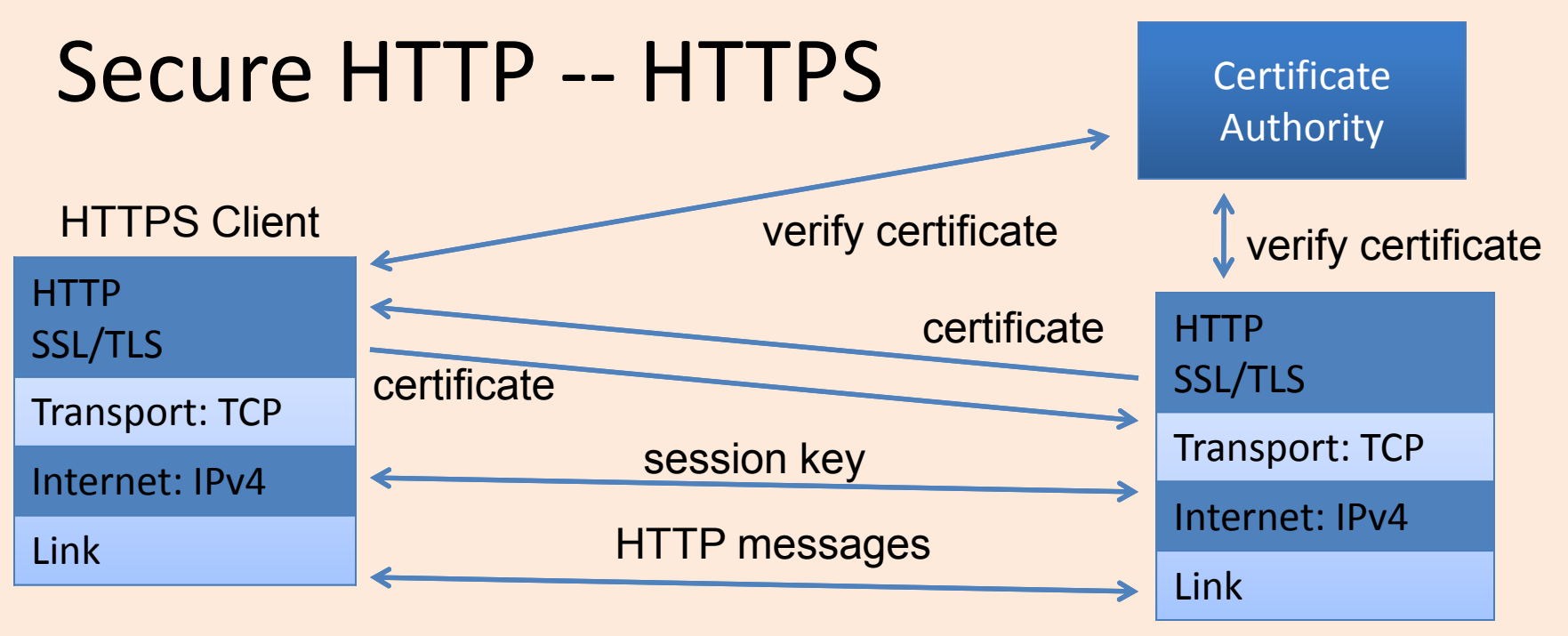

- Use HTTP over a SSL/TLS layer (port 443) HTTPS Server
- Negotiate a stateful encrypted connection to carry the HTTP messages.
- Use a trusted 3<sup>rd</sup> party (CA) to verify identity
- Use public key handshake to establish a session key
- Encrypt subsequent messages using session key

### Worksheet Questions

- 1. Packets are the unit of transfer between two communicating nodes. Name **two fields** in a packet format.
- 2. Recall the TCP/IP 4-layer model. Name one possible protocol/technology at the **link** layer.